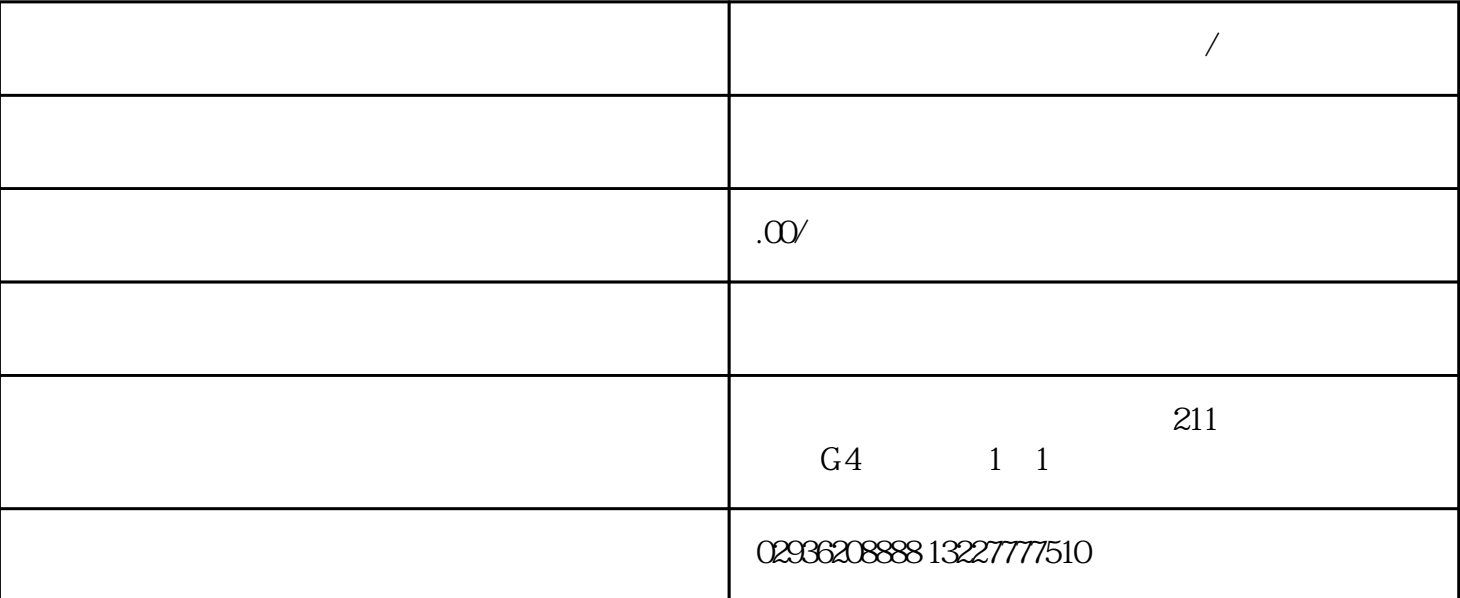

**外呼系统如何搭建不高频不封号/在西安**

ChatGPT

11:04

我公司可做源代码.单部署.安装.培训.售后服务。感兴趣的朋友微信或来电联系,联系请说在顺企网看到